**Adobe Photoshop 2021 (version 22) Install Crack With Product Key Free [32|64bit] (Final 2022)**

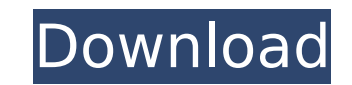

## **Adobe Photoshop 2021 (version 22) Crack + Free License Key**

The Photoshop CS6 DVD comes with a tutorial that begins with an overview of the software and the basics of working with layers and then proceeds with teaching the most common tasks from beginning to end. The tutorial focus user. Weighing in on the Photoshop CS6 Release At their San Jose press event in August 2010, Adobe introduced Photoshop CS6 — their final version of Photoshop before their March 2015 release. The show, which took place in personalities, including the creative director of a major national magazine who mentioned how he ran Photoshop CS6 almost exclusively for about two years. There were also some new features that were released, including the Photoshop You can find a wealth of information about Photoshop's features and tools on the product website, ` and/or using the Photoshop help system. Quickly changing the blend modes are a complex subject, and we cover the point out one of Photoshop's best new features: the handy blend modes found in the Blend command on the Edit menu. When working with layers, you can easily change the way an image blends with the background simply by using shadows or highlights to the image. Using any of the blend modes will produce a subtle, yet different effect. You can use the Blend command to blend the following effects with their respective blend modes: Multiply: Using with its many settings often included in Photoshop. Lighten: Using the Lighten blend mode in Photoshop For best results, use the Lighten blend mode with an opacity setting of 20-60 percent. Darken: Using the Darken blend m

### **Adobe Photoshop 2021 (version 22) Crack+ Full Version Free Download [Latest-2022]**

Adobe Photo Editor Adobe Photo Editor is designed for Mac users. It has a simpler interface and doesn't contain any professionally licensed features. However, it has a helpful collection of basic editing tools, allowing us creating and handling documents, it is absolutely important to have Adobe Acrobat Pro on your computer. Adobe Acrobat Pro has a professional set of features and also delivers functionality for a faster, more responsive doc open an existing or new document. On the main menu, select the File menu, and select View. Click the PDF menu, and select View. Click the PDF menu, and select Print. Set your printing preferences from the Standard, Poster, them for you. Save your document, print, and start your next project. Adobe InDesign: Adobe InDesign is a specialist page-layout software application for creating, editing and publishing print media. Using InDesign allows users to import and create PDF, and HTML documents. Adobe InDesign can be used for making flyers, posters and websites as it is a versatile tool, especially when it comes to creating documents with multiple layers. First, select File, and then File New. These are two great websites to download free fonts. If you're trying to create a company website, this is an incredibly comprehensive web design tutorial. These sites are useful for creatin design template, a document, or a template. Use these websites to create fantastic files for all kinds of projects. Check out InDesign's interface quide. To download Adobe Flash Pro CC, search the online store for "Adobe F

# **Adobe Photoshop 2021 (version 22) Crack+ Free**

Recreational heroin use among adolescent heroin users. Use and perceptions of recreational use of heroin were examined among adolescents who were heroin users. The study examined heroin use motives, use patterns, and perce treatment trial had use records, medical evaluations, and qualitative interviews collected at baseline and again at 3 and 6 months after baseline. The sample consisted of 240 adolescents aged 14 to 20 who had been using he percent of the subjects reported using recreational use of heroin at the time of the interview. Recreational users were more likely to have used it in a bar or nightclub than nonusers. Recreational users reported using sig users at baseline reported feeling worse in the last 30 days and in general about their physical health, compared to nonusers. Recreational use was independently associated with a history of legal problems and drug use and treatment.Q: Why does g++ (GCC) support -Werror=format-security as a normal compiler flag? I compile my files with the following command line: g++ -Wall -Wextra -Werror -std=c++11 -c /path/to/file1.cpp g++ -Wall -Wextra -W /bath/to/file2.cpp q++ -Wall -Wextra -Werror -ansi -pedantic -fomit-frame-pointer -std=c++11 -o /path/to/file.out /path/to/file1.o /path/to/file1.o /path/to/file1.o /path/to/file2.cpp without error, but file.out does not. sorry, bison returned 1 instead of 2 exit states /usr/bin

### **What's New In Adobe Photoshop 2021 (version 22)?**

Digital imaging in ultrasound-guided needle insertion. The purpose of this study was to analyze the accuracy of an ultrasound system to guide needle placement when performed by novice users. A 2-dimensional image was colle needle insertions were measured on the basis of the true perpendicular distance between the needle and a line connecting the needle insertion and a defined landmark. These results were compared with a model predicting the cm, with a Pearson correlation coefficient of 0.82. This finding indicated a high degree of agreement between the 2 methods. The mean absolute differences between study and model predictions were also analyzed. These data demonstrates that a novice user could use an ultrasound system to guide a needle insertion with acceptable accuracy.NEW YORK (CBSNewYork) - A dog owner is in jail after police say she left her pooch unattended on a Brookly home near Wythe Avenue and Bowne Street in Bushwick on Monday afternoon. "She let her be out for five hours and this is during the extreme heat and there's a beach a block away," said neighbor Lin Shih. "She just left her, no food or water, was rushed to the nearby Animal Care and Control in Sunset Park. She was so hot when they finally gave her water, they had to wrap her in a towel. "If it was someone else's dog, he's probably dead," said was inside her home when she heard the screams. "I heard crying and I saw a dog being hit and I threw my door open and that was when I yelled at the owner to stop," she said. Baker

### **System Requirements:**

A Playstation 4 system or equivalent is required for online play Gamepad controllers for single player mode are recommended Multiplayer matches are requires a local network with a connection speed of at least 5mbps for onl connection 2 USB ports for multiplayer mode Requirements: Windows PC 20 GB available space Blu-ray drive Mouse and Keyboard Sound Card Internet Browser The game

<https://www.daikin.com.au/sites/default/files/webform/resume/hersgera61.pdf> <https://arteshantalnails.com/2022/07/05/adobe-photoshop-2020-full-product-key-for-windows-latest/> [https://mandarinrecruitment.com/system/files/webform/adobe-photoshop-2021-version-22\\_11.pdf](https://mandarinrecruitment.com/system/files/webform/adobe-photoshop-2021-version-22_11.pdf) <https://lauriebarraco.com/wp-content/uploads/2022/07/gayian.pdf> <https://trello.com/c/vIDUeIrE/76-photoshop-2021-product-key-free-download> <https://www.rosesebastian.com/2022/07/05/adobe-photoshop-2022-full-license-with-license-key-free-download/> <http://www.wellbeingactivity.com/2022/07/05/adobe-photoshop-2022-version-23-4-1-crack-exe-file-free/> <https://www.dandrea.com.br/advert/adobe-photoshop-cc-2019-version-20-hacked-serial-number-full-torrent-march-2022/> [https://bminvestmentsltd.com/wp-content/uploads/2022/07/Adobe\\_Photoshop\\_2021\\_Version\\_2251\\_jbkeygenexe\\_\\_.pdf](https://bminvestmentsltd.com/wp-content/uploads/2022/07/Adobe_Photoshop_2021_Version_2251_jbkeygenexe__.pdf) [https://gaming-walker.com/upload/files/2022/07/4gRACjgP92poXuSjyCvF\\_05\\_91c0d149b89a75cf92bc5463006b9f7c\\_file.pdf](https://gaming-walker.com/upload/files/2022/07/4gRACjgP92poXuSjyCvF_05_91c0d149b89a75cf92bc5463006b9f7c_file.pdf) <https://generalskills.org/%fr%> [https://chat.byoe.tv/upload/files/2022/07/zgcEDoTjU8GvL8oFTj23\\_05\\_42a8512697b96b9cadea7e56c4f7d215\\_file.pdf](https://chat.byoe.tv/upload/files/2022/07/zgcEDoTjU8GvL8oFTj23_05_42a8512697b96b9cadea7e56c4f7d215_file.pdf) <https://razielagifts.com/wp-content/uploads/2022/07/calldea.pdf> [https://goodshape.s3.amazonaws.com/upload/files/2022/07/BWlv6w8Kk5j7HmMZXeV2\\_05\\_31690cfb607216aa9cc92189689edd3a\\_file.pdf](https://goodshape.s3.amazonaws.com/upload/files/2022/07/BWlv6w8Kk5j7HmMZXeV2_05_31690cfb607216aa9cc92189689edd3a_file.pdf) <https://bodhirajabs.com/adobe-photoshop-cc-activation-keygen-free-download-latest/> [https://plugaki.com/upload/files/2022/07/J4V2BljSxVVdTiaZBocz\\_05\\_91c0d149b89a75cf92bc5463006b9f7c\\_file.pdf](https://plugaki.com/upload/files/2022/07/J4V2BljSxVVdTiaZBocz_05_91c0d149b89a75cf92bc5463006b9f7c_file.pdf) <https://healinghillary.com/adobe-photoshop-cc-2018-version-19-win-mac-april-2022/> <https://asylumtheatre.com/photoshop-2021-version-22-4-2/> [https://fessoo.com/upload/files/2022/07/a7PmZLieOk8CL3glHyyl\\_05\\_91c0d149b89a75cf92bc5463006b9f7c\\_file.pdf](https://fessoo.com/upload/files/2022/07/a7PmZLieOk8CL3glHyyl_05_91c0d149b89a75cf92bc5463006b9f7c_file.pdf) <http://www.khybersales.com/2022/07/05/photoshop-2021-version-22-3-1-crack-keygen-download/> <https://www.digitalpub.ma/advert/adobe-photoshop-2021-version-22-keygen-only-download/> <http://bbqottawa.club/?p=294> <https://www.scoutgambia.org/photoshop-cc-2015-hack-full-version-free-latest/> <https://centraldomarketing.com/photoshop-2022-version-23-0-2-patch-full-version-free-win-mac-updated-2022/> <https://www.reperiohumancapital.com/system/files/webform/kendpat154.pdf> <https://footpathschool.org/2022/07/05/adobe-photoshop-2020-version-21-crack-serial-number-license-keygen-free-for-windows/> [https://www.illuzzzion.com/socialnet/upload/files/2022/07/5bYhzA5Q59Xe8mbvOrwq\\_05\\_91c0d149b89a75cf92bc5463006b9f7c\\_file.pdf](https://www.illuzzzion.com/socialnet/upload/files/2022/07/5bYhzA5Q59Xe8mbvOrwq_05_91c0d149b89a75cf92bc5463006b9f7c_file.pdf) <http://dottoriitaliani.it/ultime-notizie/alimentazione/adobe-photoshop-2021-version-22-2-install-crack-product-key-full/> <https://touky.com/photoshop-crack-with-serial-number-with-key-win-mac-april-2022/> <https://tumemsoligre.wixsite.com/emovsusel/post/photoshop-2021-version-22-4-2-activation-activation-32-64bit>